| STATE OF HAWAI'1  Petitioner    Petitioner   Reserved for Court Use                                                                                                    | In The District Court of the Third Circuit  Division                                                                            |                          |                                                     |  |
|----------------------------------------------------------------------------------------------------|----------------------------------------------------------------------------------------------------|--------------------------|-----------------------------------------------------|--|
| Reserved for Court Use  Civil No. SS  Respondent  Filling Party/Attorney Name, Attorney Number, Firm Name (If applicable), Address, Telephone and Fax Numbers (Petitioner - leave this box blank)  PETITIONER'S MOTION TO SEAL ADDRESS AND TELEPHONE NUMBER  DECLARATION  I DECLARE UNDER PENALTY OF PERJURY THAT THE FOLLOWING IS TRUE AND CORRECT.  I am the Petitioner.  I am requesting that the Court seal my address and/or telephone number because (state facts why you are making the request):  Signature of Petitioner:  Print/Type Name(s):  Reserved for Court Use  COURT ORDER  This motion is: GRANTED DENIED |                                                                                                    |                          |                                                     |  |
| Respondent  Civil No. SS  Respondent  Filing Party/Attorney Name, Attorney Number, Firm Name (if applicable), Address, Telephone and Fax Numbers (Petitioner - leave this box blank)  PETITIONER'S MOTION TO SEAL ADDRESS AND TELEPHONE NUMBER  DECLARATION  I DECLARE UNDER PENALTY OF PERJURY THAT THE FOLLOWING IS TRUE AND CORRECT.  1. I am the Petitioner.  2. I am requesting that the Court seal my address and/or telephone number because (state facts why you are making the request):  Signature of Petitioner:  Date: Print/Type Name(s):  Reserved for Court Use  COURT ORDER  This motion is: GRANTED DENIED  | Petitioner                                                                                                    |                          |                                                     |  |
| Respondent  Civil No. SS  Respondent  Filing Party/Attorney Name, Attorney Number, Firm Name (if applicable), Address, Telephone and Fax Numbers (Petitioner - leave this box blank)  PETITIONER'S MOTION TO SEAL ADDRESS AND TELEPHONE NUMBER  DECLARATION  I DECLARE UNDER PENALTY OF PERJURY THAT THE FOLLOWING IS TRUE AND CORRECT.  1. I am the Petitioner.  2. I am requesting that the Court seal my address and/or telephone number because (state facts why you are making the request):  Signature of Petitioner:  Date: Print/Type Name(s):  Reserved for Court Use  COURT ORDER  This motion is: GRANTED DENIED  |                                                                                                    |                          |                                                     |  |
| Respondent  Civil No. SS  Respondent  Filing Party/Attorney Name, Attorney Number, Firm Name (if applicable), Address, Telephone and Fax Numbers (Petitioner - leave this box blank)  PETITIONER'S MOTION TO SEAL ADDRESS AND TELEPHONE NUMBER  DECLARATION  I DECLARE UNDER PENALTY OF PERJURY THAT THE FOLLOWING IS TRUE AND CORRECT.  1. I am the Petitioner.  2. I am requesting that the Court seal my address and/or telephone number because (state facts why you are making the request):  Signature of Petitioner:  Date: Print/Type Name(s):  Reserved for Court Use  COURT ORDER  This motion is: GRANTED DENIED  |                                                                                                    |                          |                                                     |  |
| Respondent    Filing Party/Attorney Name, Attorney Number, Firm Name (if applicable), Address, Telephone and Fax Numbers (Petitioner - leave this box blank)    PETITIONER'S MOTION TO SEAL ADDRESS AND TELEPHONE NUMBER   DECLARATION     I DECLARE UNDER PENALTY OF PERJURY THAT THE FOLLOWING IS TRUE AND CORRECT.   1 am the Petitioner.   2. 1 am requesting that the Court seal my address and/or telephone number because (state facts why you are making the request):    Date:                                                                                                    |                                                                                                    |                          | Reserved for Court Use                              |  |
| PETITIONER'S MOTION TO SEAL ADDRESS AND TELEPHONE NUMBER  DECLARATION  I DECLARE UNDER PENALTY OF PERJURY THAT THE FOLLOWING IS TRUE AND CORRECT.  1. I am the Petitioner.  2. I am requesting that the Court seal my address and/or telephone number because (state facts why you are making the request):  Date: Print/Type Name(s):  Reserved for Court Use  COURT ORDER  This motion is: GRANTED DENIED                                                                                                    |                                                                                                    |                          | Civil No. SS                                        |  |
| DECLARATION  I DECLARE UNDER PENALTY OF PERJURY THAT THE FOLLOWING IS TRUE AND CORRECT.  1. I am the Petitioner.  2. I am requesting that the Court seal my address and/or telephone number because (state facts why you are making the request):    Date:   Print/Type Name(s):   Reserved for Court Use   COURT ORDER                                                                                                    | Respondent                                                                                                    |                          | (if applicable), Address, Telephone and Fax Numbers |  |
| DECLARATION  I DECLARE UNDER PENALTY OF PERJURY THAT THE FOLLOWING IS TRUE AND CORRECT.  1. I am the Petitioner.  2. I am requesting that the Court seal my address and/or telephone number because (state facts why you are making the request):    Date:   Print/Type Name(s):   Reserved for Court Use   COURT ORDER                                                                                                    |                                                                                                    |                          |                                                     |  |
| DECLARATION  I DECLARE UNDER PENALTY OF PERJURY THAT THE FOLLOWING IS TRUE AND CORRECT.  1. I am the Petitioner.  2. I am requesting that the Court seal my address and/or telephone number because (state facts why you are making the request):    Date:   Print/Type Name(s):   Reserved for Court Use   COURT ORDER     This motion is:   GRANTED   DENIED                                                                                                    |                                                                                                    |                          |                                                     |  |
| I DECLARE UNDER PENALTY OF PERJURY THAT THE FOLLOWING IS TRUE AND CORRECT.  1. I am the Petitioner.  2. I am requesting that the Court seal my address and/or telephone number because (state facts why you are making the request):  Date:  Print/Type Name(s):  COURT ORDER  This motion is: □ GRANTED □ DENIED                                                                                                    | PETITIONER'S MOTION TO SEAL ADDRESS AND TELEPHONE NUMBER                                                                        |                          |                                                     |  |
| 1. I am the Petitioner. 2. I am requesting that the Court seal my address and/or telephone number because (state facts why you are making the request):    Signature of Petitioner:                                                                                                    | DECLARATION                                                                                                    |                          |                                                     |  |
| 2. I am requesting that the Court seal my address and/or telephone number because (state facts why you are making the request):  Signature of Petitioner:  Date: Print/Type Name(s):  COURT ORDER  This motion is: GRANTED DENIED                                                                                                    | I DECLARE UNDER PENALTY OF PERJURY THAT THE FOLLOWING IS TRUE AND CORRECT.                                                      |                          |                                                     |  |
| Date: Print/Type Name(s):  Reserved for Court Use  COURT ORDER  This motion is: GRANTED DENIED                                                                                                    | 1. I am the Petitioner.                                                                                                    |                          |                                                     |  |
| Date: Print/Type Name(s):  Reserved for Court Use  COURT ORDER  This motion is: GRANTED DENIED                                                                                                    | 2. I am requesting that the Court seal my address and/or telephone number because (state facts why you are making the request): |                          |                                                     |  |
| Date: Print/Type Name(s):  Reserved for Court Use  COURT ORDER  This motion is: GRANTED DENIED                                                                                                    |                                                                                                    |                          |                                                     |  |
| Date: Print/Type Name(s):  Reserved for Court Use  COURT ORDER  This motion is: GRANTED DENIED                                                                                                    |                                                                                                    |                          |                                                     |  |
| Date: Print/Type Name(s):  Reserved for Court Use  COURT ORDER  This motion is: GRANTED DENIED                                                                                                    |                                                                                                    |                          |                                                     |  |
| Date: Print/Type Name(s):  Reserved for Court Use  COURT ORDER  This motion is: GRANTED DENIED                                                                                                    |                                                                                                    | a. ap.w                  |                                                     |  |
| Reserved for Court Use  COURT ORDER  This motion is: GRANTED DENIED                                                                                                    |                                                                                                    | Signature of Petitioner: |                                                     |  |
| COURT ORDER  This motion is:  GRANTED DENIED                                                                                                    | Date:                                                                                                    | Print/Type Name(s):      |                                                     |  |
| This motion is:                                                                                                    |                                                                                                    |                          |                                                     |  |
| Date: Judge:                                                                                                    |                                                                                                    |                          |                                                     |  |
| Date: Judge:                                                                                                    |                                                                                                    |                          |                                                     |  |
|                                                                                                    | Date:                                                                                                    | Judge:                   |                                                     |  |

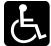

In accordance with the **Americans with Disabilities Act**, and other applicable State and Federal laws, if you require an accommodation for your disability when working with a court program, service, or activity please contact the District Court Administration Office at PHONE NO. 961-7424, FAX 961-7411, OR TTY 961-7422 at least (10) working days in advance of your hearing, or appointment date.

Reprographics (01/10) 3D-P-256